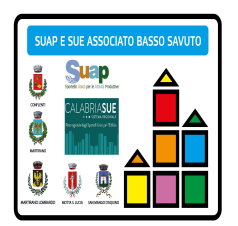

SUAP & SUE ASSOCIATO BASSO SAVUTO

**.** MOTTA SANTA LUCIA-capofila

. CONFLENTI – MARTIRANO - MARTIRANO LOMBARDO MARTIRANO - MARTIRANO LOMBARDO

SAN MANGO D'AQUINO

### **SUAP E SUE ASSOCIATO BASSO SAVUTO INFORMATIVA DEL 31 AGOSTO 2023**

**Ai Signori SINDACI**

**Agli Uffici Tecnici** 

**Agli addetti Servizio Protocollo**

**dei Comuni Associati Servizio SUAP & SUE Associato "Basso Savuto" LORO SEDI**

Comune di **CONFLENTI comuneconflenti@asmepec.it;**

Comune di **MARTIRANO segreteria.martirano@asmepec.it)**

Comune.di **MARTIRANO LOMBARDO Protocollo.comunemartiranolombardo@asmepec.it**

Comune di **S.MANGO. D'AQUINO protocollo@pec.comunedisanmangodaquino.it**

## **OGGETTO: SPORTELLO SUE-SUAP ASSOCIATO BASSO SAVUTO-PRATICHE DA POSTARE IN FORMA ESCLUSIVA DAL PRIMO SETTEMBRE 2023 SULLA PIATTAFORMA SUE/SUAP**

si informa che dal **primo settembre 2023** questo Ente accetterà le pratiche sotto elencate esclusivamente tramite piattaforme sue/suap; tutti gli altri tipi di trasmissione, compreso via pec saranno ritenuti NON CONFORMI e restituiti al mittente.

### **1-** "**Deposito di Tipo di Frazionamento Catastale**"

Sulla piattaforma Calabria-SUE è disponibile la procedura digitalizzata che consente ai professionisti di compilare e trasmettere pratica edilizia relativa al "**Deposito di Tipo di Frazionamento Catastale**" ai sensi dell'art. 30 comma 5 del D.P.R. 6 giugno 2001 n. 380 e ss.mm.ii..

#### **Procedura**

Nella Sezione 3, "Dati Generali" della pratica edilizia, il professionista ha la possibilità di selezionare nel campo "Titolo Abilitativo Edilizio" il procedimento "**Deposito di Tipo di Frazionamento Catastale**" ed ottenere la ricevuta di deposito automatica. Nella sezione Modulistica (link a https://www.calabriasue.it/modulistica/modulistica-sue-per-ledilizia-privata/) di CalabriaSUE è presente il modulo "SUE\_17 Deposito tipo di Frazionamento Catastale" da compilare ed

allegare alla pratica edilizia.

# **(Cil)Comunicazione inizio lavori/(Cel) Comunicazione Edilizia Libera**

La CIL, ove ritenuto opportuno, va presentata tramite apposito modulo allo Sportello unico per l'edilizia prima di iniziare i lavori;

La CIL (Comunicazione Inizio Lavori) e la CILA (Comunicazione Inizio Lavori Asseverata) non sono necessarie se il lavoro che stai facendo rientra nell'attività di libera edilizia. Per legge, puoi iniziare il lavoro senza fare alcuna comunicazione al Comune. Puoi comunque inviare al Comune una **CEL**, ossia una **Comunicazione di Edilizia Libera**, che è facoltativa, quindi non sei obbligato a presentarla. Ecco di seguito il modulo CEL, (art. 6, comma 1, DPR 380/2001 e smi); qualora ricorrono i presupposti di trasmissione, qualunque ne sia la motivazione, va postato tramite il SUE.

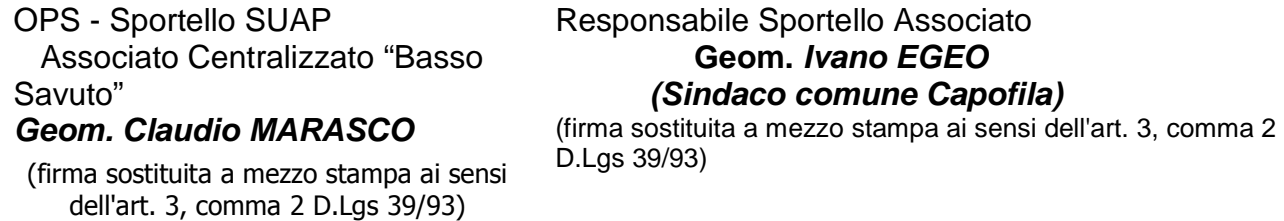

## **Aggiornamenti estrapolati dal PORTALE REGIONALE SUE/SUAP**

### **SUE/SUAP-nuova funzionalità SISMI.CA: variazione ruoli e soggetti per interventi di minore rilevanza**

Sulle piattaforme CalabriaSUE e CalabriaSUAP è disponibile una nuova funzionalità del software di gestione della pratica che consente - ai professionisti che devono presentare una istanza di Variazione Ruoli e Soggetti per interventi di minore rilevanza sismica - di avere a disposizione nella sezione "Atti" del fascicolo, contestualmente all'inoltro dell'istanza secondaria, l'attestato di deposito automatico della variazione effettuata.

A tal proposito, per supportare i professionisti nella presentazione di istanze di variazione ruoli e soggetti, sarà consentito il caricamento dei soli documenti obbligatori, di seguito indicati:

- Variazione del Committente o RUP:
	- Atto, giuridicamente valido, da cui si evinca il subentro;
	- Delega del Committente.
- Variazione del Direttore dei Lavori:
	- Modello di accettazione del Direttore dei Lavori
	- Delega del Committente.
- Variazione del Direttore dei Lavori:
	- Modello di accettazione del Direttore dei Lavori
	- Delega del Committente
- Variazione dell'appaltatore:
	- Dichiarazione di accettazione dell'Appaltatore con la quale denuncia i lavori ai sensi dell'art. 65 del DPR 380/2001
	- Delega del Committente
- Variazione del Collaudatore:
	- Modello di accettazione del Collaudatore
- Delega del Committente
- Variazione del Progettista: tale variazione sarà possibile solo se funzionale alla successiva presentazione di una variante.
	- Dichiarazione di accettazione del Progettista
	- Delega del Committente

Tale funzionalità efficienterà le attività istruttorie e minimizzerà, ulteriormente, le richieste di integrazione delle pratiche da parte del Servizio tecnico regionale.

### **SUAP-Pubblicati i moduli aggiornati dei procedimenti degli impianti di telecomunicazioni e aggiunta del nuovo procedimento di installazione ed autocertificazione attivazione impianto**

sono state pubblicate le versioni aggiornate dei procedimenti per gli impianti di telecomunicazioni, che recepiscono le osservazioni degli operatori del settore al fine di migliorare l'usabilità degli stessi. I moduli aggiornati sono:

il modulo C5.01 (Segnalazione Certificate di Inizio Attività per gli impianti di telecomunicazioni);

il modulo C5.04 (Richiesta di autorizzazione per la realizzazione degli impianti ed infrastrutture di teleradiocomunicazioni);

il modulo C5.05 (Installazioni temporanee di impianti);

il modulo C5.06 (Modifiche non sostanziali degli impianti).

Inoltre, è stato configurato il nuovo procedimento relativo alla Comunicazione di installazione e contestuale autocertificazione attivazione di impianto, ai sensi dell'articolo 14 comma 10 ter della Legge 17 dicembre 2012 n. 221, che prevede siano soggette ad autocertificazione di attivazione, da inviare contestualmente all'attuazione dell'intervento, le installazioni e le modifiche degli impianti radioelettrici per trasmissione puntopunto e punto-multipunto e degli impianti radioelettrici per l'accesso a reti di comunicazione ad uso pubblico con potenza massima in singola antenna inferiore o uguale a 10 watt e con dimensione della superficie radiante non superiore a 0,5 metri quadrati. Al nuovo procedimento è collegato il nuovo modulo C5.07.

*Il servizio Help-Desk della piattaforma rimane a disposizione per fornire tutte le informazioni utili all'inserimento delle pratiche ed all'utilizzo del portale al recapito: 0961-7968450 o richiedendo assistenza direttamente tramite i seguenti link:* 

https://www.calabriasue.it/assistenza/richiesta-assistenza-e-supporto/ https://www.calabriasuap.it/assistenza-

e-supporto/richiesta-assistenza-e-supporto/